## Download free Adobe Photoshop 2021 (Version 22.0.1) License Code & Keygen Activation Code With Keygen For Mac and Windows x32/64 2023

Cracking Adobe Photoshop is a bit more involved, but it can be done. First, you'll need to download a program called a keygen. This is a program that will generate a valid serial number for you, so that you can activate the full version of the software without having to pay for it. After the keygen is downloaded, run it and generate a valid serial number. Then, launch Adobe Photoshop and enter the serial number. You should now have a fully functional version of the software. Just remember, cracking software is illegal and punishable by law, so use it at your own risk.

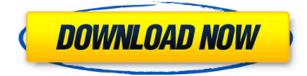

It's easy to see why so many people have made the switch from "pixel peepers" to pixel editors. Whether you are a hobbyist creating still images or a pro designer creating video, Adobe Photoshop Elements is a great program that delivers great performance if you choose the right settings. When it comes to image editing, there are two basic types. You can make changes by adjusting the existing pixels of the photo or you can excise and replace the image by drawing what you want to replace it with. For my needs, I want to draw. Adobe has spent the past 17 years mastering image drawing, and Photoshop Elements is tightly integrated with the Apple Pencil. With the ai File Type, however, is a great example of what can happen when you give a Wall Street Journal writer Photoshop. They are creating an image paste-up style cadet cartoon, so each drawing is done in a different color. The image is much too complex to tackle on the iPad. What should have been a beautiful beginning with a perfectly-planned illustration, however, was disastrous. The person had grown attached to a particular drawing pattern so it created a nervous breakdown. (Again, the example is on the phone. Deep deletions are too hard on the tablet's screen) Adobe Photoshop is also useful for.psd file type; if your project is a smaller project like a logo, you can open.psd files and then save an image. If you're like a war or graphic designer, psd files are by far the most useful standard to work with. The.eps.ai,.txt, and.pdf file type formats also work well with the iPad Pro when you need to export images for use in your projects, such as when doing print or marketing.

## Download free Adobe Photoshop 2021 (Version 22.0.1)Serial Key Free Registration Code 2023

**Perceived:** This mode softens the image, similar to the way a painter might soften edges on a canvas with a broad brush. Perceived can be used to reduce harsh lines and sometimes obscure details. **Soft Light:** Soft Light is similar to Perceived—but instead of blurring the edges, Photoshop softens them, making some parts of the image lighter and some parts appears lighter. This one is great for making things seem more scenic. **Hard Light:** Photoshop lets you impose a specific color to objects in an image. However, it softens the edges of those objects. This can allow for more artistic freedom—it can make a calligraphic style of letters not as stiff. Each of the different Blend Modes is applied in Wash (not Blend) mode. To choose a specific mode, click on the Blending Options icon (with a "m" as its prefix), and choose a mode from the drop-down menu that pops up. You have different options for applying a filter to your photo before you start editing. There is a Normal filter (which affects all layers), the Vivid Light filter (which emphasizes a photo's colors), the Linear Light (which emphasizes tones and shifts colors) and the Emboss (which enhances surface textures). **InDesign is used for creating print, digital, and packaging arts. How can I add my own content to my image in Photoshop?** 

Adobe Photoshop is used for the creation, and editing of content. This adds to it's ability to create fine tuned prints, digital media, design software, and packaging. With the assistance of the Blend Tool or Content Capture, one can easily add content to their image. This includes adding people, object, and backgrounds into a composition or image. 933d7f57e6

## Download Adobe Photoshop 2021 (Version 22.0.1)Crack X64 {{ lifetime releaSe }} 2023

1. Improved tools and features: The updates for Adobe Photoshop CC include The tool resembles a drawing pad and helps in bitmap editing. The tool helps in bitmap editing. The tool resembles a drawing pad and helps in bitmap editing. It operates on a canvas, similar to a drawing pad or sketchbook, and lets you work effortlessly with large bitmap files. The new and improved workflow enables viewing, measuring and rotating the canvas with the familiar tools you can use to draw. The type tool and the Paintbrush tools are available in the toolbox. You can use shapes, arcs, rectangles and polylines to create drawings. The tool allows the switch between solid colors and fills. Use the colour band to adjust the blending mode of objects in a document. The new edits in images gives images a noticeably better look. This further includes the changes in tools. The tool resembles a drawing pad and helps in bitmap editing. Use the brush to rapidly paint over a large area, and then fine-tune the area with the selection tools. The Shift key works as a current active brush. Or you can control all the edit tools at once from an interface based on a radial button. You can use the new refine tool to change the quality settings of edges, highlights, and shadows in the image and apply different edits to the image. 2. Workspace improvements: In the workspaces feature of the new and updated version of Adobe Photoshop CC, you can view both single and multiple projects on a single screen. The tablet and mobile apps also provide an environment to work on a multiple-window layout. You can view the status of the project with tabs. You can save the workspace layout with each new project you launch. This workspace is ideal for working on a canvas for a while and then switching to another project. In the same manner, the user can multitask from the desktop and Microsoft Windows, macOS and mobile devices. The feature also makes it easy to switch between projects on multiple monitors. You can use the new tab view to separate the files and folders for a canvas or project. The tool also allows you to construct rotatable and movable group views.

photoshop apk latest version free download photoshop latest version for windows 10 free download photoshop latest version for windows 7 32 bit free download adobe photoshop download for free - 2021 latest version photoshop latest version for windows 7 free download photoshop latest version for windows 11 free download photoshop latest version for free download photoshop software latest version free download photoshop latest full version free download download photoshop free for pc full version

With the recent announcement of the introduction of the new Photoshop for iPad Pro application, the Pro display community finally has an application that they can truly enjoy on the larger screen of the iPad Pro. This is truly a first for Pro users on a tablet platform, where up until now we've had no way to view our images at their absolute best. The new interface features real-time in-image adjustment tools, context-sensitive thumbnails for retouching and compositing projects, and multipurpose tools for specific editing tasks. Moreover, all assets in your library and your timeline are hierarchically organized for an easy-to-understand workflow management experience. The context of the object in the image – images, text, video objects, and layers – is key to accurately mimic the essence of the final output, no matter what final output we're trying to create. As the graphics industry marches on with digital, the need for new ways to document and represent visual feedback increases. Adobe creates and drives the technologies that advance industry wide and pushes content into the digital

age. Like every change, adopting new technology with the most impactful shift in a market is not always welcomed or smooth, but to meet our users' continual desire to innovate and create new products that reach a wide audience, sometimes we need to make changes. While the direct impact to our user base may not be great, we feel working with our users we can make the trade-offs and see how we learn and adapt to drive better ways for systems to support the user experience that we give them. The challenge is that we are in the middle of these transitions that need to happen at a pace that we can help guide and inform our users as they embark on their new journey.

Photoshop is a bitmap editor, meaning that it uses the raster image—in this case, pixels. This means you can only manipulate your image in terms of pixels. If you try and manipulate something created in vector you'll get a move warning—not all effects work exactly the same way in Photoshop as they do in Illustrator or other software. If you want to create sketches in Photoshop, you have to first save your image as a PDF and then convert it to a PSD. If you want to do it the other way around, open it in Illustrator and save it as a PDF, you'll get a warning that you'll loose quality. You can manipulate your images in any way you want, without any limitations. You can move, resize, and flip them around. You can add text and objects, blend color, and bring them out into the world. So how can you make sure that you're doing it the right way? **1. Making your image Look Like "Plant Food"**. If you want to create an image which looks like it's made out of plants, you have to go through some individual steps. Say you want to create a vegetable. So first, you will create a new blank document. Then you will select the "Thin" option, then select the color white. Next, you will click on the color blue, then click Cmd/Ctrl + K (K Key). This will bring you to the Paintbrushes panel, you will click on and select the **Paint Bucket** tool. Now that you have it selected, you will drag the brush over the image. This will fill up around that area with blue.

https://new.c.mi.com/ng/post/41878/Artcam\_Pro\_2015\_Keygen\_Crack\_FULL https://new.c.mi.com/ng/post/41873/Plate\_N\_Sheet\_41002\_2021\_Keygen https://new.c.mi.com/th/post/1052955/Goalkeeper\_Legend\_LINK\_Download\_For\_Pc\_hacked https://new.c.mi.com/my/post/420493/CRACK\_Lumion\_80\_Pro\_Serial\_Number\_Reading\_Tool\_NEW https://new.c.mi.com/th/post/1052950/Origin\_Product\_Code\_Sims\_4 https://new.c.mi.com/th/post/1052676/Adobe\_CS3\_Master\_Collection\_With\_Keygen\_And\_Activa https://new.c.mi.com/my/post/421141/Jewelryphotographyretouchingdownloaddvdtorrent\_PAT

So you've got Photoshop Elements, Photoshop for videos, Lightroom, and now Photoshop. You can follow along with the exciting updates and features that will be rolling out to your favorite Adobe applications. Immediately after the release, I put together a brief series of video courses introducing the new advancements, which you can find right here on Premiumbeat.com. I'm excited to see that we're bringing the power of AI to the table in the design and illustration tools. I'm talking about AI-powered content-aware tools, and content-aware tools. Content-aware tools will be able to analyze your layers and spot what you're trying to achieve in your project. The result is layers that are intelligent and adaptive to the content, bringing your project to life using AI. In the Photoshop Creative Cloud 2019, we brought about a refresh of the Flatten Layers, Gaussian Blur and Spot Healing tools. In this, we're bringing updated versions of content-aware tools! The Detailer tool for example, now supports Curves, Color dialogs, and 2D Selection tools! We're also directly supporting native UI and native rendering for the Artboards in the canvas. There are optimized methods to help you smoothly scale your images to different sizes. For example, a series of smart filters and methods to help you select elements and to create masks. Alternatively, you could disable the resizing engine entirely and create a truly unique action that applies presets on your image. One of the new creative

features we have is the Mask Me For Size Action, which allows you to prepare your image for the smaller sizes you'll want to make. With this, you can choose where you'd like to place the mask and make your edges sharp.

The Transfer panel can come in quite handy. It allows users to create a permanent copy directly to the desktop as well as desktop-to-desktop email-style broadcasting. Accessing the Transfer panel requires double-clicking on a loaded image in the workspace, which is denoted by a checkmark image. When activated, a thumbnail of the image in question is displayed on the right side of the work area. The panel data is then presented as text options. The **New Image** tab includes controls to set up the new image. That includes the name and position of the image, a URL that references the newly created image's location, and the destination where the new image will be placed. Adobe has evolved since its inception, and we are proud to have been the first company to develop the world's most widely used software for digital imaging. Adobe Photoshop CC is the latest version of Photoshop CC. It consists of a suite of software that includes Photoshop, Photoshop Elements, Photoshop Fix, Photoshop Express, and more. It is a powerful photo editing and graphic design tool that can be used to create and manipulate images. The program can be used for professional image editing purposes and it caters to a wide range of users. It offers a host of other tools such as layer and blending modes among others, allowing for a variety of effects and modifications. Its also offers video frame adjustment tool, as well as a batch conversion tool. Also, Adobe Photoshop CC caters to both professional and hobbyist photographers and designers, yet can only be used by the former for editing professional photography images. The designers can use it to manage and manipulate any type of graphic design or images including digital photography and vector graphics.